## 新移动端-功能索引

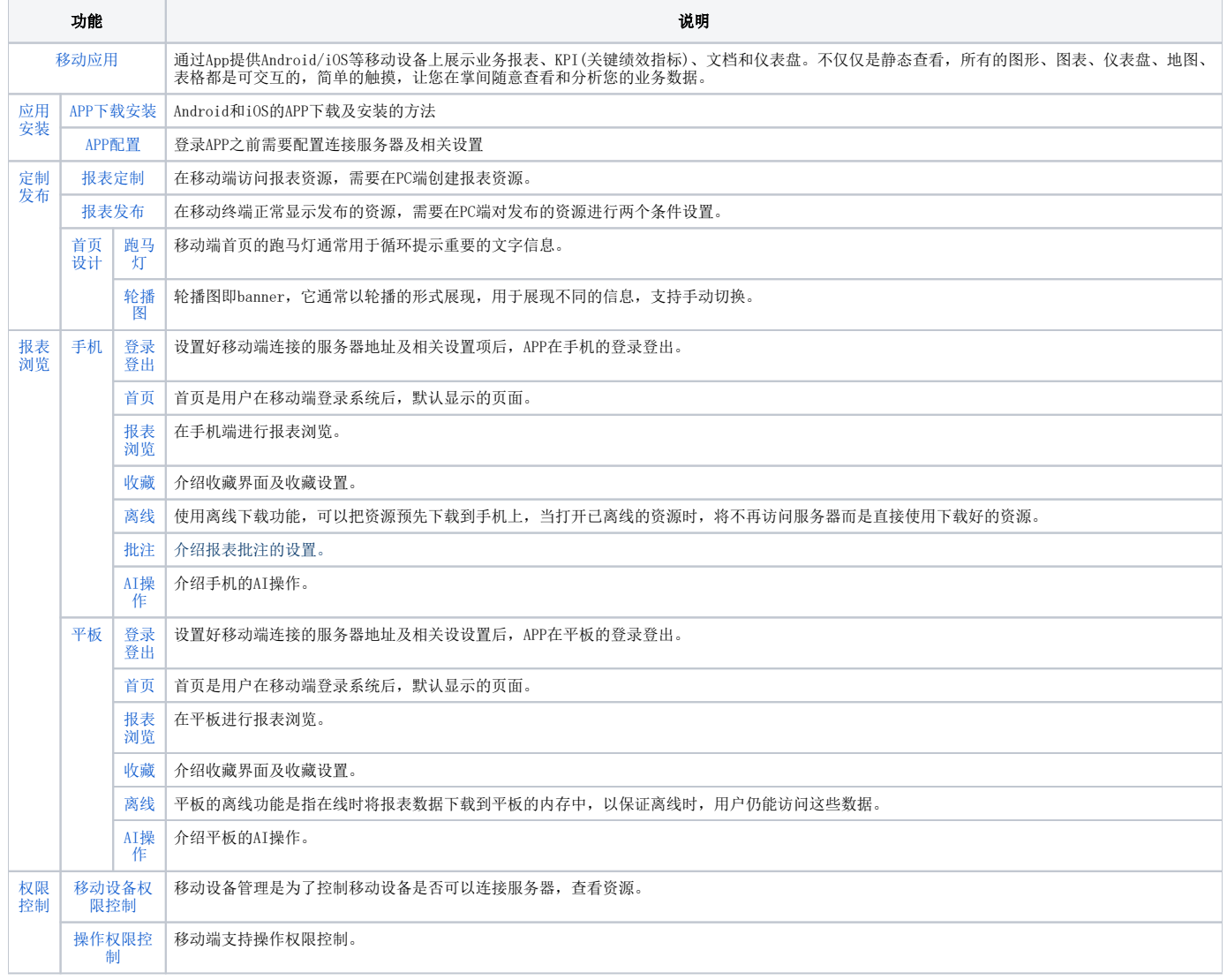